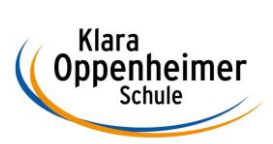

## **Arbeitsaufträge KW 22 – 25.05.2020 bis 29.05.2020**

Klasse: 11 BM 5 GRUPPE Home-Office-Schüler

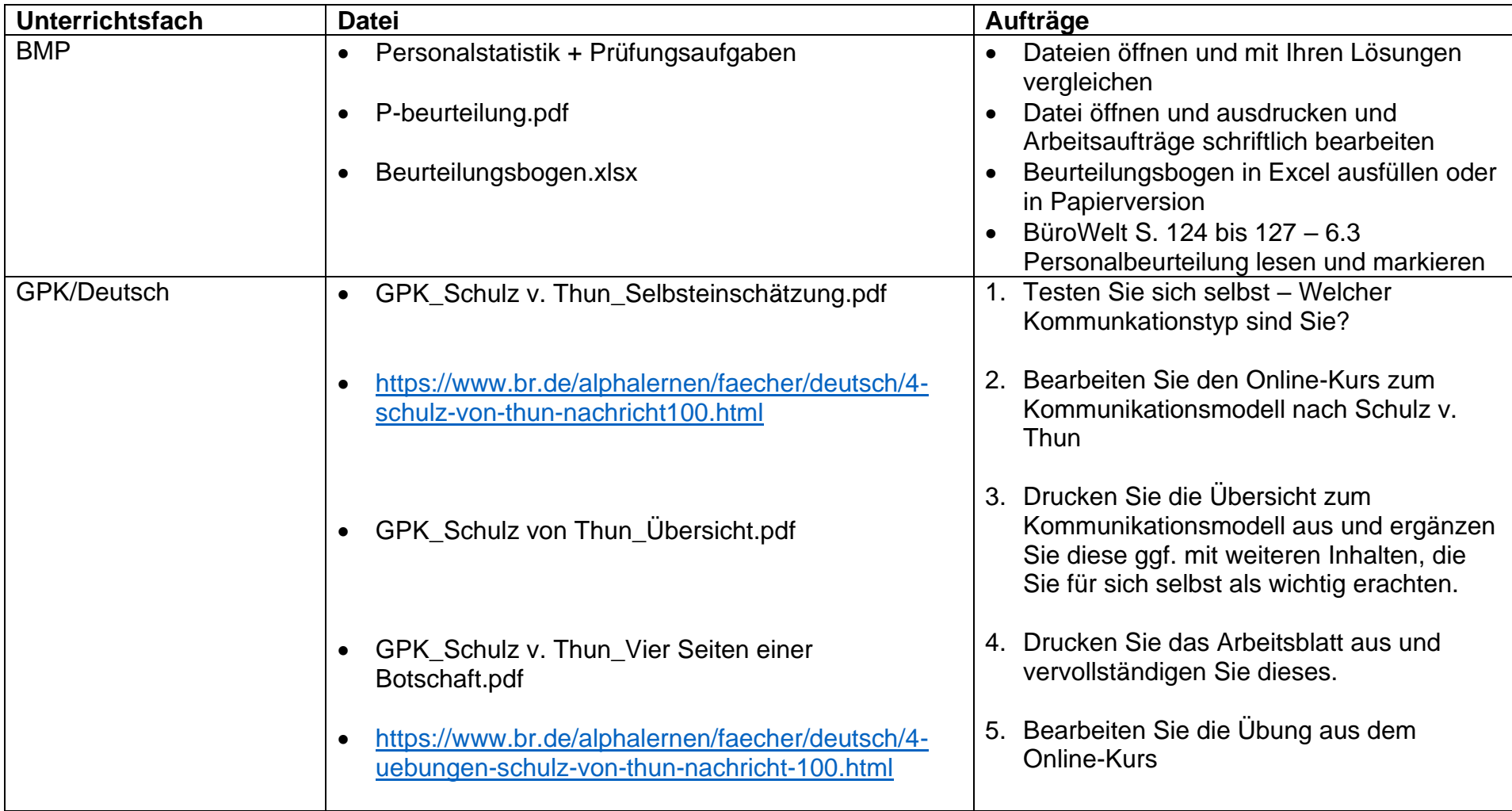

Klara<br>Oppenheimer<br>Schule

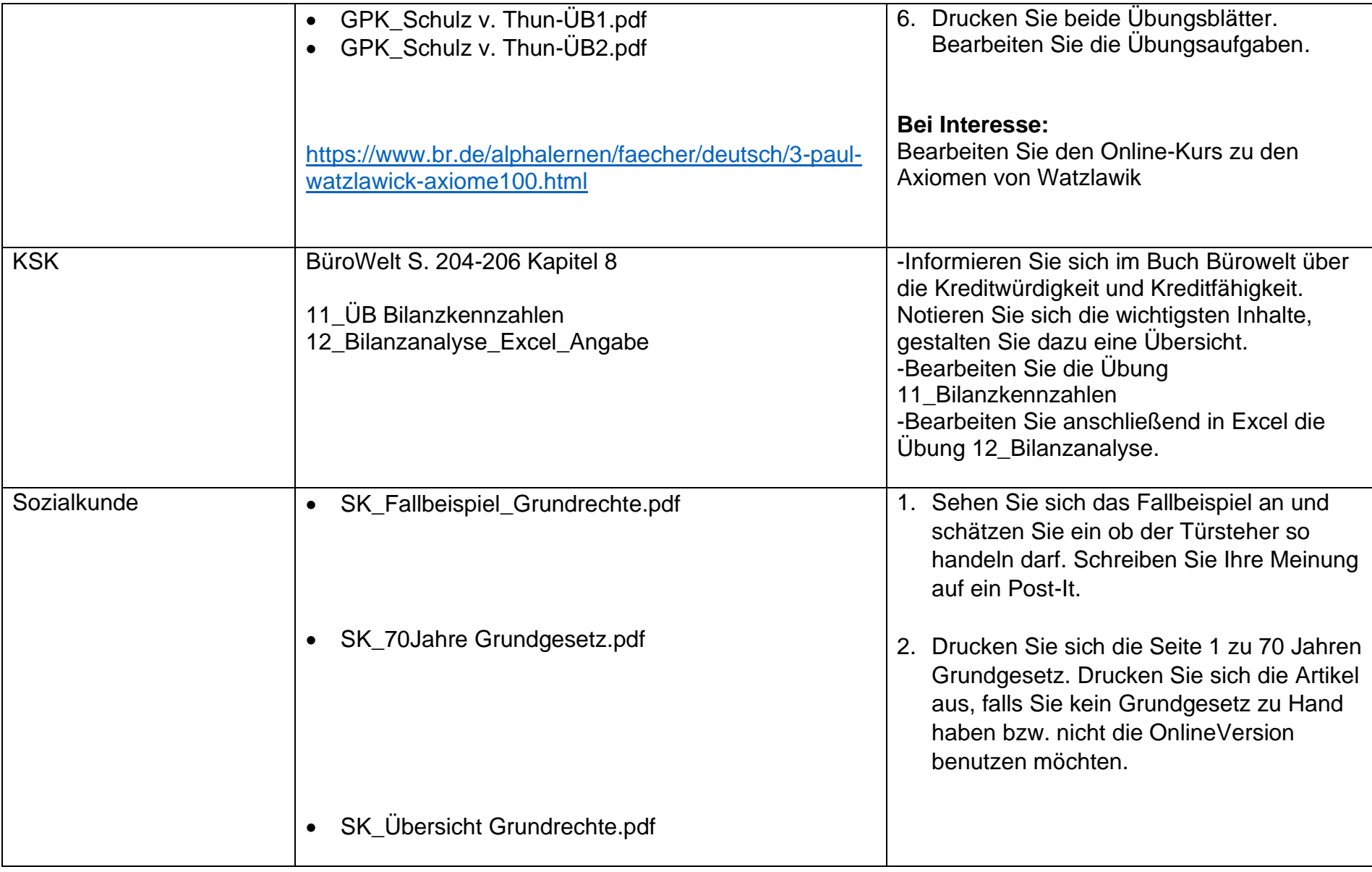

Klara<br>Oppenheimer<br>Schule

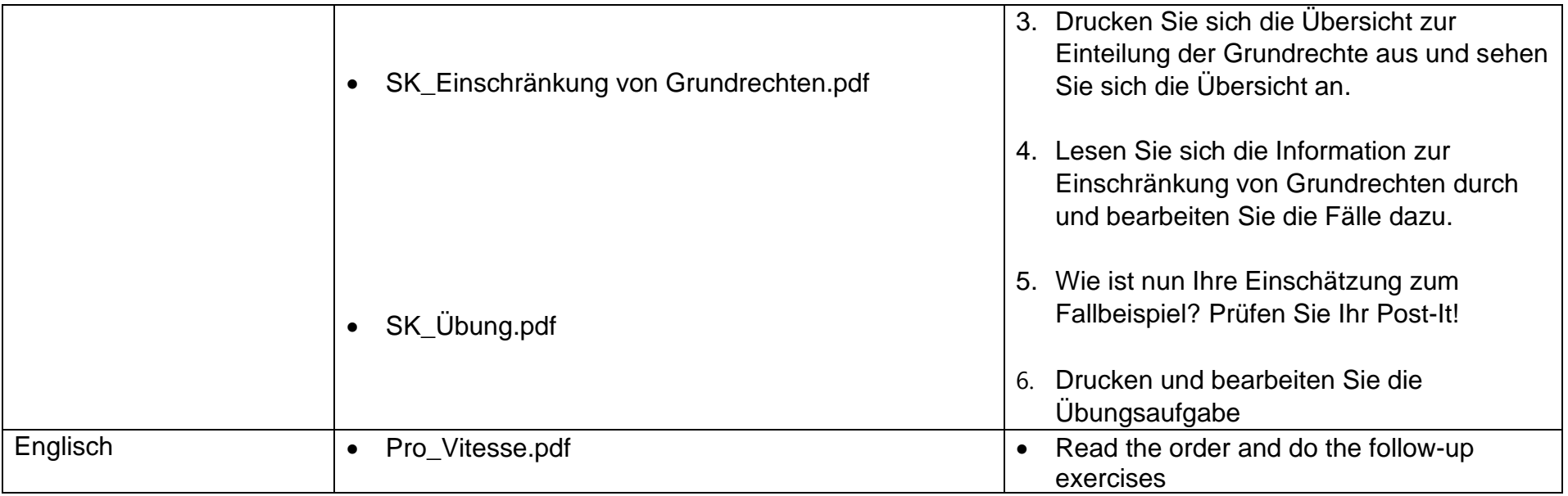